# NARISHIGE WEB NEWS

#### **No.093 (November 30, 2015)**

## "**DM System**"**supports your extracellular recording!**

### **Introducing the convenient usages (Part I)**

**DMA-1551(One-axis Motorized Stereotaxic Micromanipulator)** makes a remote control possible with its useful motorized system (**DM system**) for in vivo recording of animal.

Furthermore, the system has many convenient usages to support extracellular recording such as multi-unit recording. Introducing our FAQ, those advantages of using the system may be useful tool for your experiment.

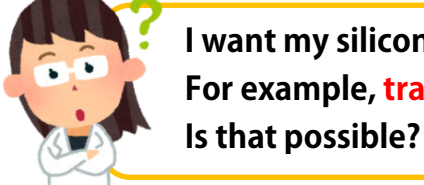

**I want my silicon probe proceed slowly. For example, travelling 3mm in 10 minutes.**

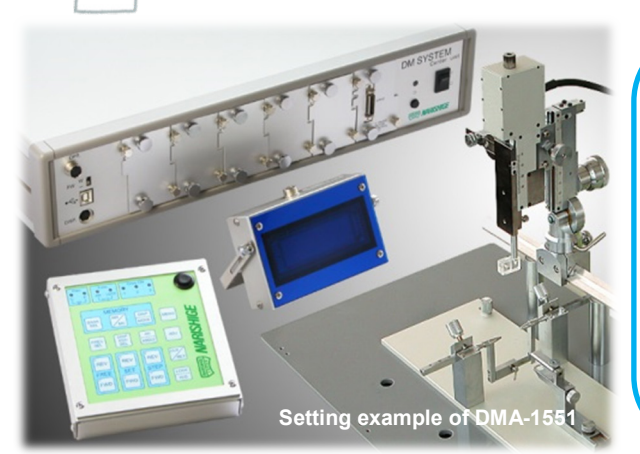

### **Yes, it's possible. The parameter setting allows the change of driving speed and distance.**

- ●"**Driving speed"** can be determined by its frequency: Hz, which is changed by values higher or lower. (The frequency determined becomes the standard speed of each precision settings: Coarse, Fine, and S.Fine.)
- ●"**Driving distance"** can be set by the "SET drive" mode, by a setting of target distance.

## **How to set the "Driving speed" and "driving distance"**

#### **Setting the driving speed**

- 1.Press MENU to enter the parameter mode. Move to the Function section.
- 2.Select 【Set drive】⇒【5-phs step motor freq】⇒ Then, change the value of Hz from"**5,000Hz(default)**" to "**100Hz**".

\*The frequency of 100Hz applies when using the Fine precision which speed is at 0.05  $\mu$  m per 1Hz. Therefore, travelling 3mm in 10 minutes by the input of 100Hz figures as "**5**μ**m per second."**

\*When using the S.Fine precision which speed is at 0.005  $\mu$  m per 1Hz, thus it requires the input as "1,000Hz."

\*The target time in total (such as 10 minutes) may be changed by the proceeding situation of electrode.

#### **Setting the driving distance ("Set distance" mode)**

- 1.Press MENU to enter the parameter mode. Move to the Function section.
- 2.Select 【Set drive】⇒【CH1】⇒【Select set drive】⇒Distance
- 3.【CH1】⇒【Set distance】
- 4. Input "**3,000.000**μ**m**"(3mm) instead of the default setting: **0.000**μ**m**.

\*The driving distance is set as **3mm** by settings above. With this example, the reference point (zero) is set on the brain surface layer. Reference point can be set voluntarily.

\*After reaching the target point at 3mm, if the set drive is performed one more time, another 3mm with the same speed;  $5 \mu$  m/sec travels. (In that event, the point becomes 6mm away from the reference point.)

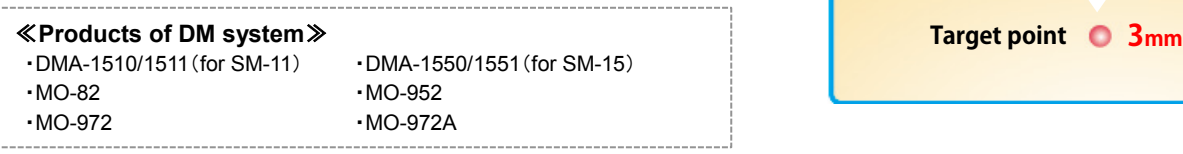

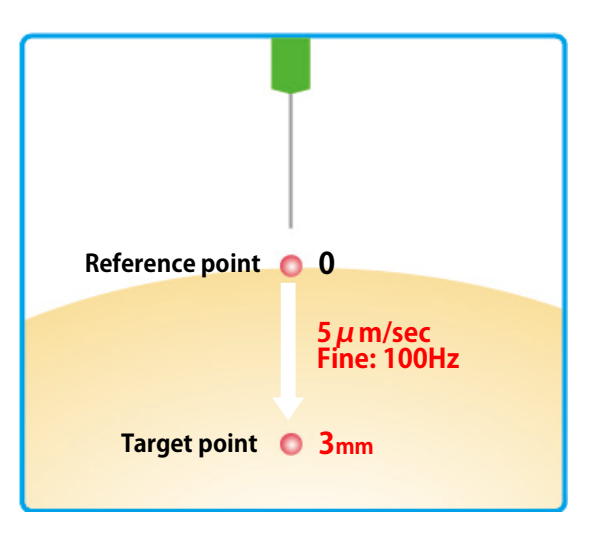

**Narishige Group Website** URL: [http://narishige-group.com](http://narishige-group.com/) **If you have any questions or need further information, please contact us.**